#### CS 241: Systems Programming Lecture 9. More C Spring 2020 Prof. Stephen Checkoway

### Operators

The same as Java

- Arithmetic: +, -, \*, /, %
- ‣ Logical: &&, ||, !
- $\triangleright$  Bitwise:  $\&, |, ^{\prime}, ^{\prime}, ^{\prime} <, >>$
- ‣ Pre/post increment, decrement: ++, --
- Relational:  $==, 1=, 2, 3=$
- Assignment: =, +=, -=, \*=, /=, %=, &=, |=, ^=, <<=, >>=

- ‣ sizeof
- $\blacktriangleright$ .
- $\rightarrow$

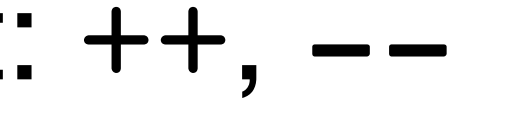

There are some others we'll talk about later

#### C has pre- and post-increment (++) and -decrement (--) operators. What does this code print? (%d means print an integer)

int main(void) { int  $x = 3;$ int  $y = 5;$  printf("%d %d\n", x--, ++y); return 0;

}

A. 2 5

B. 2 6

C. 3 5

D. 3 6

E. Undefined

#### C has pre- and post-increment  $(++)$  and -decrement  $(-)$  operators. What does this code print? (%d means print an integer)

int main(void) { int  $x = 3;$  printf("%d\n", x-- + --x); return 0; }

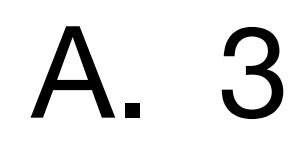

B. 4

C. 5

D. 6

E. Undefined

# Huge difference from Java

C is **full** of undefined behavior, implementation-defined behavior, and unspecified behavior

Undefined behavior gives the compiler license to do whatever it wants, including nothing

Implementation-defined behavior means the compiler gets to choose (and

document) its behavior

Unspecified behavior means the compiler gets to pick from among several

choices

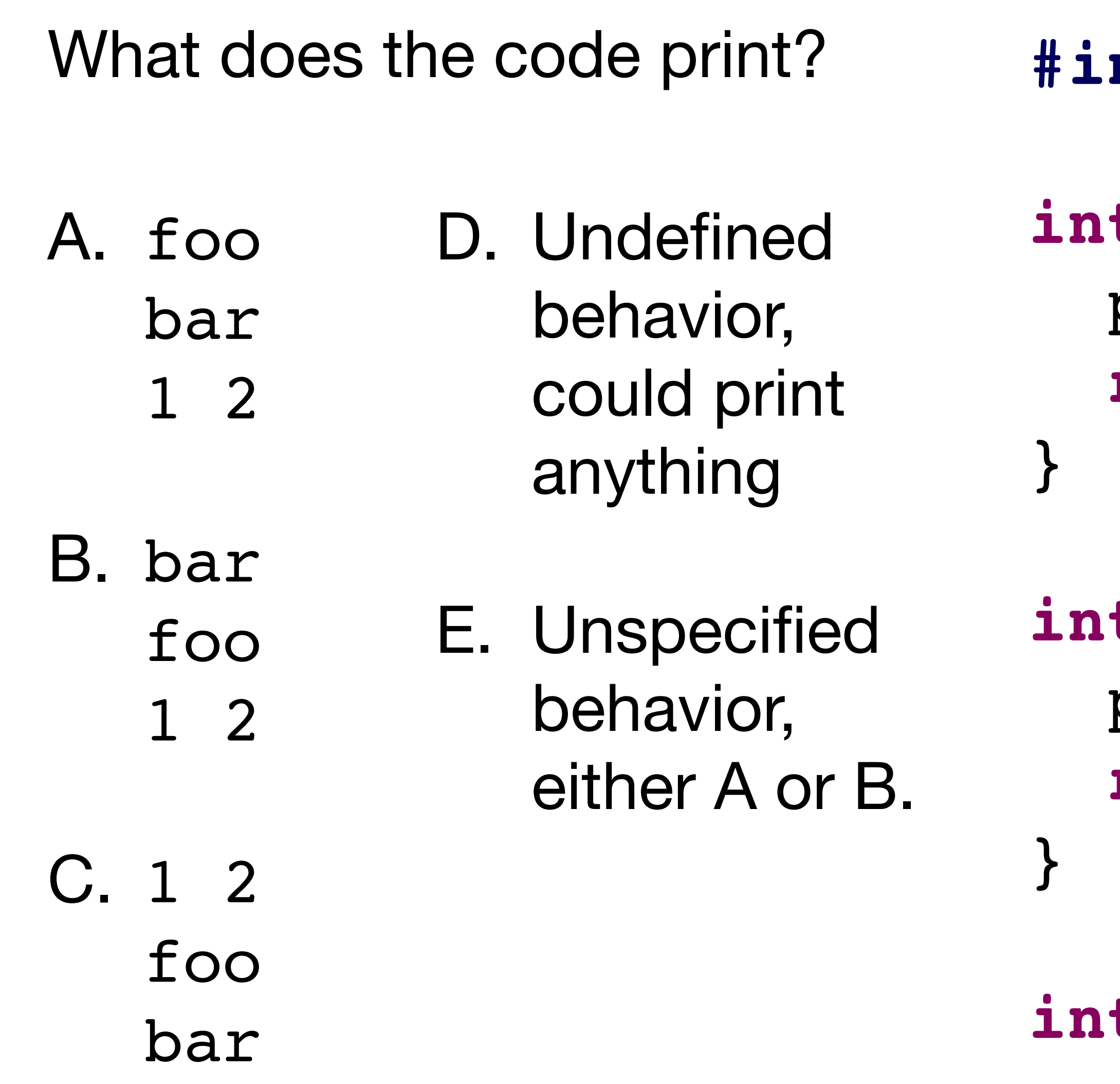

**#include** <stdio.h>

```
int foo(void) {
printf("foo\n");
return 1;
```

```
int bar(void) {
printf("bar\n");
return 2;
```
**int** main(**void**) { printf("**%d %d\n**", foo(), bar()); **return** 0;

}

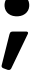

### Control flow

**if** statements; **for**, **while**, **do**-**while** loops almost identical to Java

zero is false, nonzero is true

#### Examples

**int** signum(**int** x) { **if** (x < 0) **return** -1; **if** (x > 0) **return** 1; **return** 0; }

**int** sum\_of\_squares(**int** n) { **int** result = 0; **for** (int  $i = 1$ ;  $i < n$ ;  $++i$ ) result  $+=$  i  $*$  i; **return** result; }

### Examples

- **bool** get\_reponse(**void**) { **int** response; **do** { printf("Enter y or n**\n**"); response = getchar(); } **while** (response != **EOF** && response != 'y' && response != 'n'); **return** response == 'y';
- }

# Compiling code

- \$ ⟨compiler⟩ ⟨options⟩ ⟨.c files⟩ ⟨libraries⟩
- \$ clang -Wall -o program -std=c11 \*.c -lm
- If you omit -o output, the default is a out
- If you omit -std=c11, clang and gcc have different defaults!

- 
- 
- 
- 
- 
- 
- 

#### -E preprocessor only

-E preprocessor only -S compile only (no assembly or linking)

-E preprocessor only -S compile only (no assembly or linking) -c compile/assemble (produce .o file)

- 
- 
- 
- 

-E preprocessor only -S compile only (no assembly or linking) -c compile/assemble (produce .o file) -o foo specify output file as foo

- 
- 
- 
- 
- 

-E preprocessor only -S compile only (no assembly or linking) -c compile/assemble (produce .o file) -o foo specify output file as foo

- 
- 
- 
- -lxxx use library named libxxx.so or libxxx.a

- 
- 
- 
- 
- 

-E preprocessor only -S compile only (no assembly or linking) -c compile/assemble (produce .o file) -o foo specify output file as foo

- 
- 
- 
- -lxxx use library named libxxx.so or libxxx.a
- -g emit debugging symbols (enables debugging)

- 
- 
- 
- 
- 
- 
- 
- 
- 
- 
- -lxxx use library named libxxx.so or libxxx.a
- -g emit debugging symbols (enables debugging)

-E preprocessor only -S compile only (no assembly or linking) -c compile/assemble (produce .o file) -o foo specify output file as foo -std=c11 use C11 standard

- 
- 
- 
- -lxxx use library named libxxx.so or libxxx.a
- -g emit debugging symbols (enables debugging)

- 
- 

-E preprocessor only -S compile only (no assembly or linking) -c compile/assemble (produce .o file) -o foo specify output file as foo -std=c11 use C11 standard -Wall turn on "all" warnings -Wextra turn on extra warnings -Werror make warnings into errors

- 
- 
- 
- 
- 
- 
- 
- -pedantic be pedantic
- 
- 
- 

# Formatting your code

It's more important to be consistent than anything else when it comes to

format

Use tools!

- \$ clang-format foo.c # Writes formatted code to stdout
- \$ clang-format -i foo.c # Writes formatted code back to foo.c

#### In-class exercise

#### <https://checkoway.net/teaching/cs241/2020-spring/exercises/Lecture-09.html>

Grab a laptop and a partner and try to get as much of that done as you can!

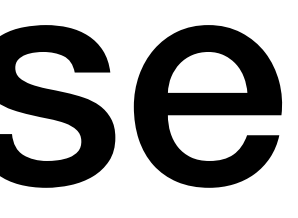